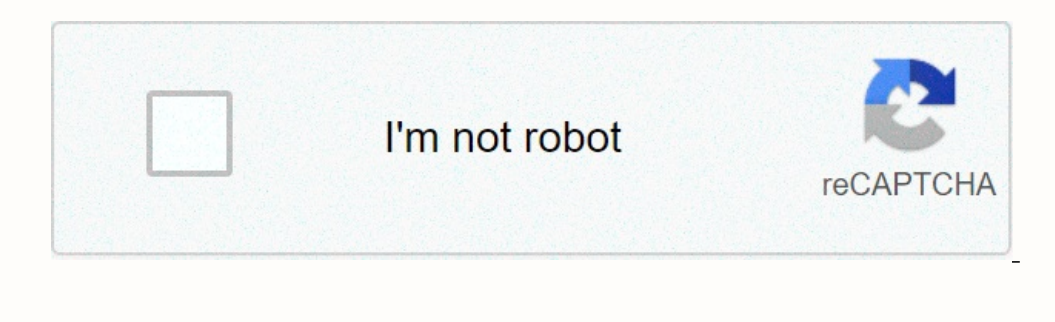

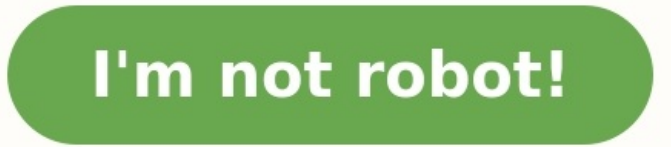

## **Coût de revient exercice corrigé pdf**

Le montant correspond au résultat de la multiplication de la quantité par le prix unitaire (30 × 1 690).Calculez le coût de distributionLes charges directes qui correspondent aux commissions sont données dans l'énoncé.Les correspond à la quantité vendue. 62 000 correspond à la somme des montants. Le prix unitaire est le résultat de la division Montant ÷ Quantité (84 400 ÷ 660)Dans cet exercice corrigé, c'est la méthode du coût moyen unitair les TBI mobiles subissent une perte de 6 400 €. Cette quantité est évaluée au CMUP donc à 126.36 € l'unité.Le quantité du stock final est trouvée en faisant la différence entre le total et la quantité sortie (660 – 620 = frais de distribution par pièces venduesLe centre Distribution = Nombre d'unités d'œuvre du centre Distribution × coût d'unité d'œuvre du centre Distribution coût d'anité d'œuvre du centre Distribution : la quantité corres résultat unitaire = Montant du résultat ÷ Quantité vendueOn peut donc conclure que l'unité commerciale Caslamar réalise un bénéfice unitaire de 24,15 € et une marge nette globale de 14 975,15 €.Le taux de rentabilitéEn ce × 100Soit donc : (14 975,15 ÷ 120 900) × 100 = 12,38 %La vente des pièces détachées est donc rentable puisque le bénéfice représente un peu plus de 12 % du chiffre d'affaires.Coût de revient – Exercice corrigé N°3 : Coût d des TBI fixes et mobiles. Avec la méthode du CMUP (coût moyen unitaire pondéré), la fiche de stock des TBI fixes se présente de la manière suivante :Le stock initial est donné dans l'énoncé.Les entrées correspondent au coû correspond à la somme de la colonne. Le prix unitaire correspond à la division entre le montant et la quantité.Le coût de revientLe coût de revientLe coût de stock de la fiche de stock de la fiche de stock calculée plus ha correspond au nombre de pièces vendues. Le prix unitaire correspond au résultat de la division entre le montant et la quantité vendue.Calculez le coût de revient(1) : les coûts indirectes d'administration proviennent du ta la marge netteInterprétation des résultats :Globalement l'activité de la vente de TBI est rentable. Par conséquent, tous les éléments côtés Sortie de la fiche de stock (donc à droite) sont évalués au CMUP.La quantité vendu 620).Calculez le résultat ainsi que le taux de rentabilité.Le chiffre d'affaires = Quantité vendue × Prix de vente unitaireLe coût de revient a été calculé précédemment.Le résultat : La quantité vendue. Il en est de même p unitaire de 1 685,38 euros.Travail à faireCalculez le coût d'achat des marchandises achetéesCalculez le coût d'achat des marchandises venduesCalculez le coût de distributionCalculez le coût de revientDéterminez la marge ne tableau de répartition des charges indirectes en suivant les pourcentages de répartition :Voici les explications des résultats du tableau de répartition des charges indirectes :(1) : 80 000 × 25 %(2) : Total de la colonne  $\times$  110) + (1 000  $\times$  100) soit au total 430 000  $\times$ . Ce gui correspond à 4 300 fois 100  $\times$  de chiffre d'affaires.(6) : 48 200 ÷ 260Maintenant, nous pouvons présenter le tableau du coût d'achat :Les charges directes tableau d'analyse des charges indirectes.Le coût d'achat d'un TBI fixe est égal à 1 685,38 € alors que le coût d'achat d'un TBI mobile est de 685,39 €. Calculez le coût d'achat des marchandises venduesLe coût d'achat des  $(236\ 600 \div 140)$ .

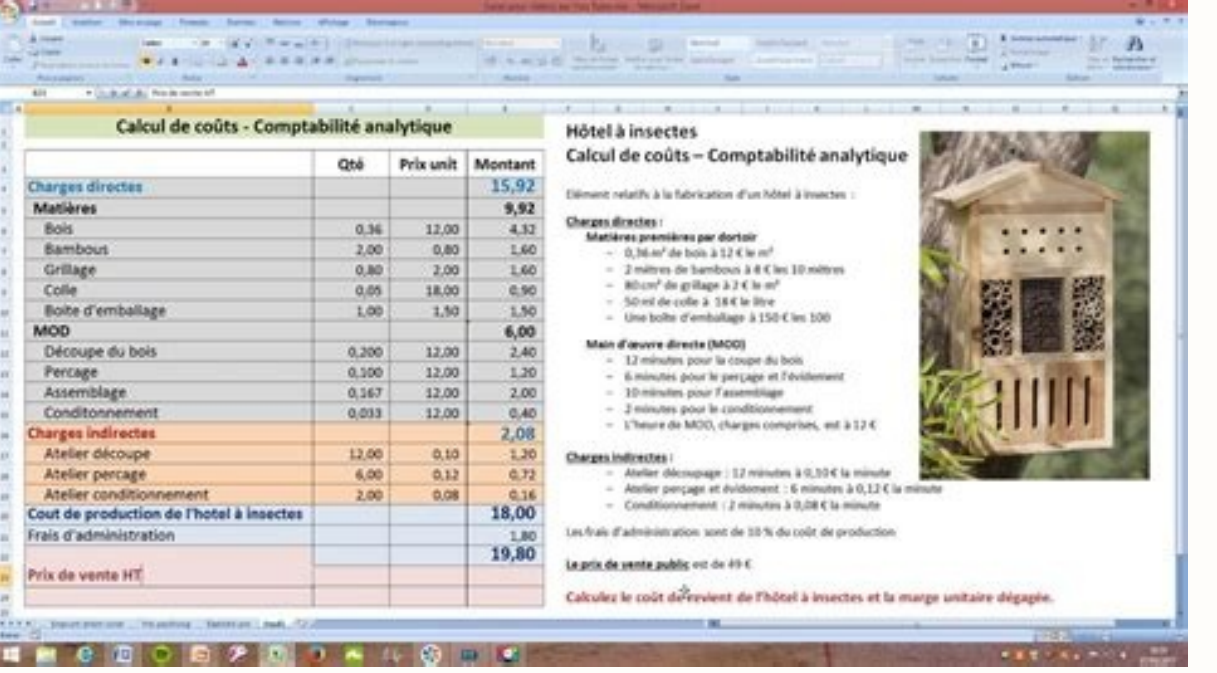

Télécharger 2 exercices corrigés sur le coût complet En cours de chargement... Télécharger "2 exercices sur le coût de revient" Télécharger e sur le coût de revient" Téléchargé 990 fois - 176,83 Ko 124 correspond au résult correspondent au coût d'achat précédemment calculé.La ligne Total côté Entrée : la quantité correspond à la somme des quantités (160 + 500).

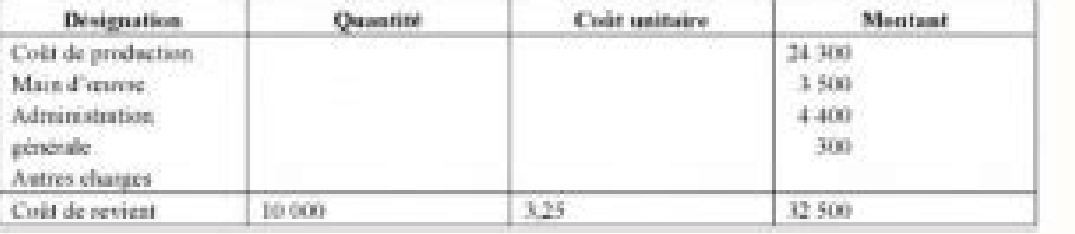

En tant que manager, vous aimeriez savoir quel produit est le plus profitable pour l'entreprise. Pour cela vous disposez des éléments suivants :En plus du coût d'achat du TBI, les autres charges de l'entreprise sont :Comm aux amortissements: 40 000 €Impôts et taxes: 18 000 €Pour la répartition des charges indirectes, le contrôleur de gestion distingue trois centres d'analyse:Le centre administrationIl a également évaluer l'utilisation des :25 % au centre approvisionnement50 % au centre distribution25 % au centre administrationTableau d'analyse des charges indirectesL'entreprise Lécole détenait en début d'année N 20 TBI évalués à un coût d'achat égal à 1 7 110). Bienvenue dans cet article dont l'unique but est de vous aider à progresser sur le thème du coût de revient avec des exercices corrigés de la matière Gestion Opérationnelle du BTS MCO.Si vous souhaitez dans un premie Seulement 5 Étapes.Les 3 exercices corrigés sur le coût de revient de cette page portent principalement sur le calcul de coût d'achat, le calcul du coût de production.Vous trouverez également des exercices corrigés sur les sur le coût de revient - Exercice corriqé N°1 : Répartition des charges indirectes – Coût d'unité d'œuvreÉnoncéL'unité d'œuvreÉnoncéL'unité commerciale Casdeau est spécialisée dans la conception et la vente de vêtements et de fabrication est le suivant : passage dans deux ateliers (AT1 et AT2), atelier conditionnement et ensuite commercialisation.Le manager M.Lepique vous transmet, pour l'année N, les renseignements suivants :Achats de MP : Neures : 18 000 pantalons.II vous transmet également le tableau de répartition des charges indirectes : Travail à faireComplétez le tableau de répartition des charges indirectes.Calculez le coût d'unité d'œuvre pour chaque charges indirectes, vous devez suivre différentes étapes.Répartir le centre auxiliaire Energie et le centre auxiliaire Gestion des machines dans les centres principaux en utilisant les pourcentages.Voici le détails des cal ApprovisionnementEt ainsi de suite sur toute la ligne.Vous devez faire les mêmes calculs pour la répartition du centre Gestion des machines :38 944 (38 000 + 944) × 0,06 = 2 337 dans le centre Approvisionnement38 944 (38 0 devez faire la somme de chaque centre principal :8 000 + 2 124 + 2 337 = 12 46124 500 + 2 832 + 10 904 = 38 23628 000 + 3 540 + 12 462 = 44 00212 500 + 1 180 + 7 010 = 20 6908 800 + 1 180 + 6 231 = 16 211Pour calculer le n Combien de fois y a t-il 1 euro dans le montant des achats ?Pour le centre AT1 : Combien d'heures-machine ont été utilisées dans le centre AT1 ?Pour le centre AT2 : Combien de pantalons ont été fabriqués dans l'atelier AT2 pantalons ont été vendus ?Calcul du nombre d'unités d'œuvrePour calculer le montant des achats, vous devez multiplier la quantité achetée par le prix d'achat unitaire :50 000 x 0,60 = 30 000 €Pour trouver le montant des d'heures-machine utilisée dans le centre AT1, vous devez juste lire l'information dans l'énoncé :11 000 heuresPour trouver le nombre de pantalons fabriqués dans le centre AT2, vous devez juste lire l'information dans l'éno 19 500 pantalons conditionnés.Pour trouver le nombre de pantalons vendus dans le centre Distribution, vous devez juste lire l'information dans l'énoncé :18 000 pantalons vendus.Calcul du coût d'unité d'œuvrePour calculer l nombre d'unité d'œuvre :12 461 ÷ 30 000 = 0,41538 236 ÷ 11 000 = 3,47644 002 ÷ 22 000 = 220 690 ÷ 19 500 = 1,06116 211 ÷ 18 000 = 0,901Coût de revient – Exercice corrigé N°2 : Fiche de stock – Coût de revient – Taux de re restaurants et autres professionnels de la restauration.Elle souhaite connaitre le coût de revient d'un nouveau modèle qu'elle souhaite mettre sur le marché très prochainement.Le responsable de Caslamar vous remet plusieu période : 160 pièces à 140 €Nombre d'unités d'œuvre (centre « Approvisionnement ») : 500Nombre d'unités d'œuvre (centre « Distribution ») : 1 600Coût de l'unité d'œuvre : 21 € (centre « Approvisionnement ») et 12 € (centr .<br>TaireCalculez le coût d'achat.Déterminez les éléments de la fiche de stock.Calculez le coût de distribution et le coût de revient.Calculez le résultat ainsi que le taux de rentabilité.Proposition de correctionCalculez le d'approvisionnement unitaireCantre Approvisionnement = Quantité achetée × Coût d'unité achetée × Coût d'unité d'œuvre du centre ApprovisionnementCoût d'achat = 500 correspond à la quantité achetée. Ici le CMUP est de 126, calcul. Ci-après je mets à votre disposition deux exercices corrigés de comptabilité sur le coûts complet. 1 690 correspond au CMUP.La ligne Total est la copie de la ligne de gauche.Les sorties : la quantité correspond au

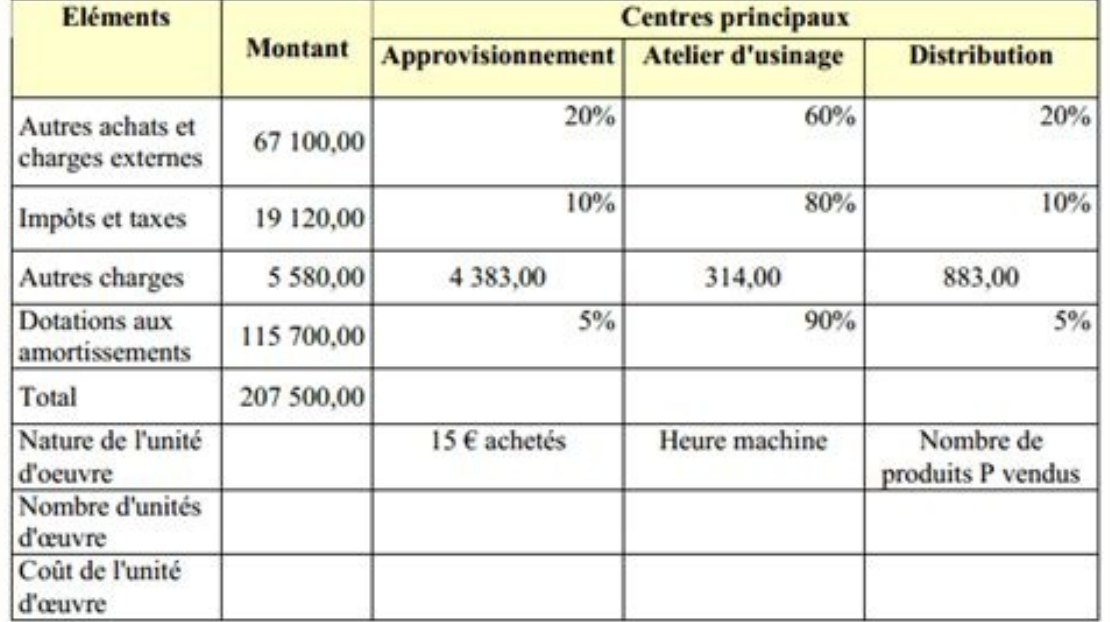

Le premier exercice est le cas d'une entreprise industrielle (on va déterminer le coût de revient des différents produits) et le deuxième exercice concerne une entreprise commerciale.